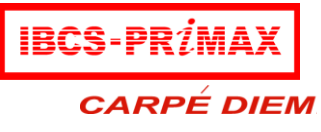

CISCO<br>CERTIFIED

### **w Cisco Certified Network Associate (CCNA) (NEW)**

#### **WHAT WILL BE COVERED?**

- Each student will design and configure LAN,WAN,VLANS, Serial Links, Ethernet Links, PPP, HDLC, Static Routes, Default Routes, Access‐Lists, Frame Relay, IP interface, IGRP, EIGRP, RIP, OSPF, Telnet access, NAT (Network Address Translation) virtual terminal lines and all of the objectives from the CCNA exam.
- $\triangleright$  Intensive troubleshooting, analysis, and design.

#### **INTENDED AUDIENCE:**

This is training is specifically designed for these participants:

- 1. Participants with zero knowledge/no networking background.
- 2. Career-shifters who want to dive-in the networking field.

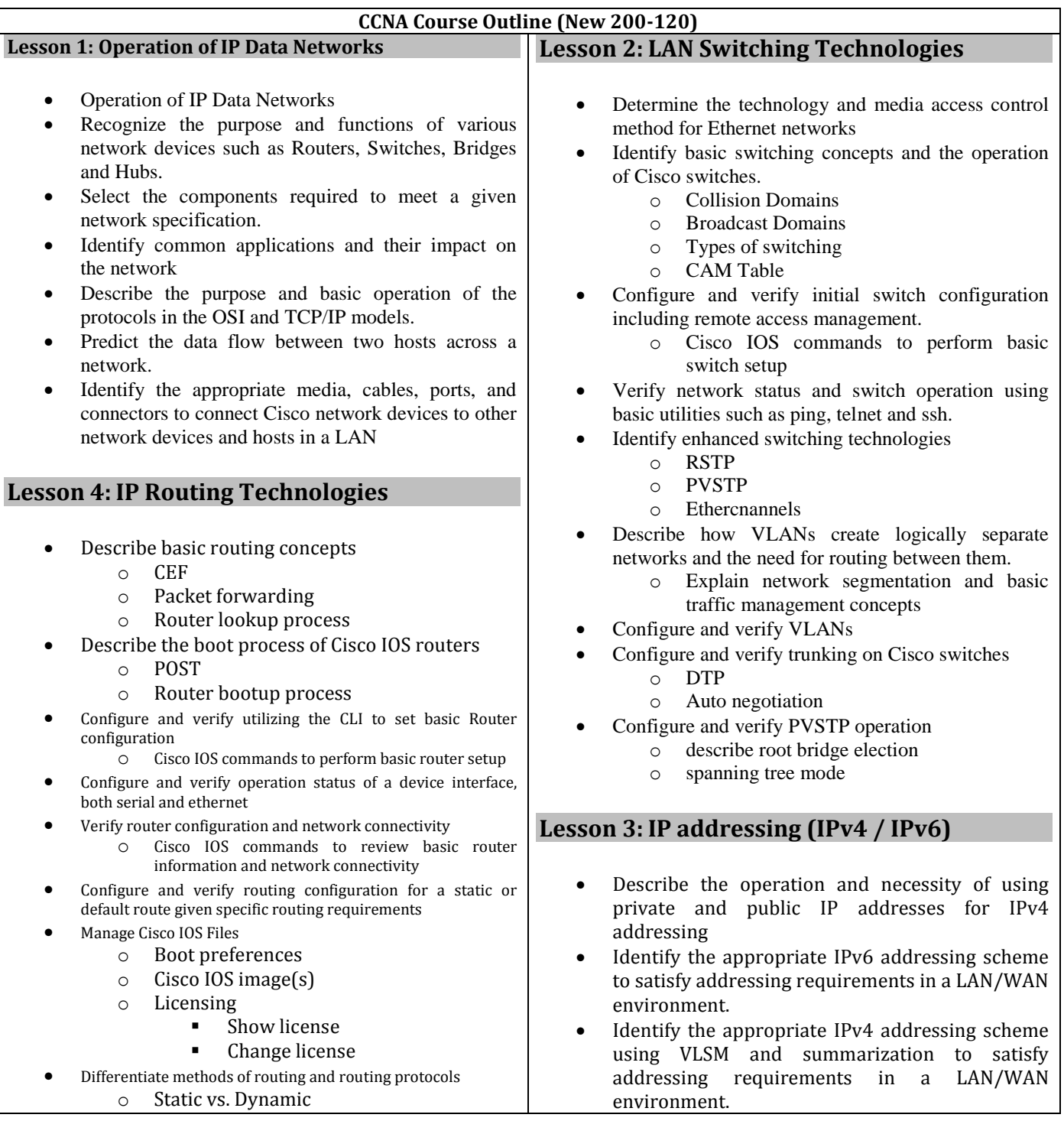

PARTNERS

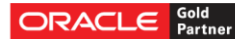

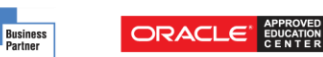

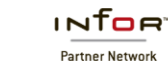

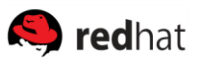

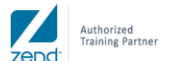

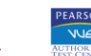

## **IBCS-PRIMAX Software (Bangladesh) Ltd.**

House No. 51, Road No. 10/A, Dhanmondi R/A, Dhaka-1209, Bangladesh Tel: 8110699, 9141876, 9143775, Fax: (880-2) 8125407

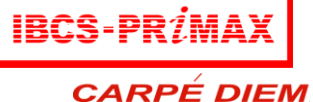

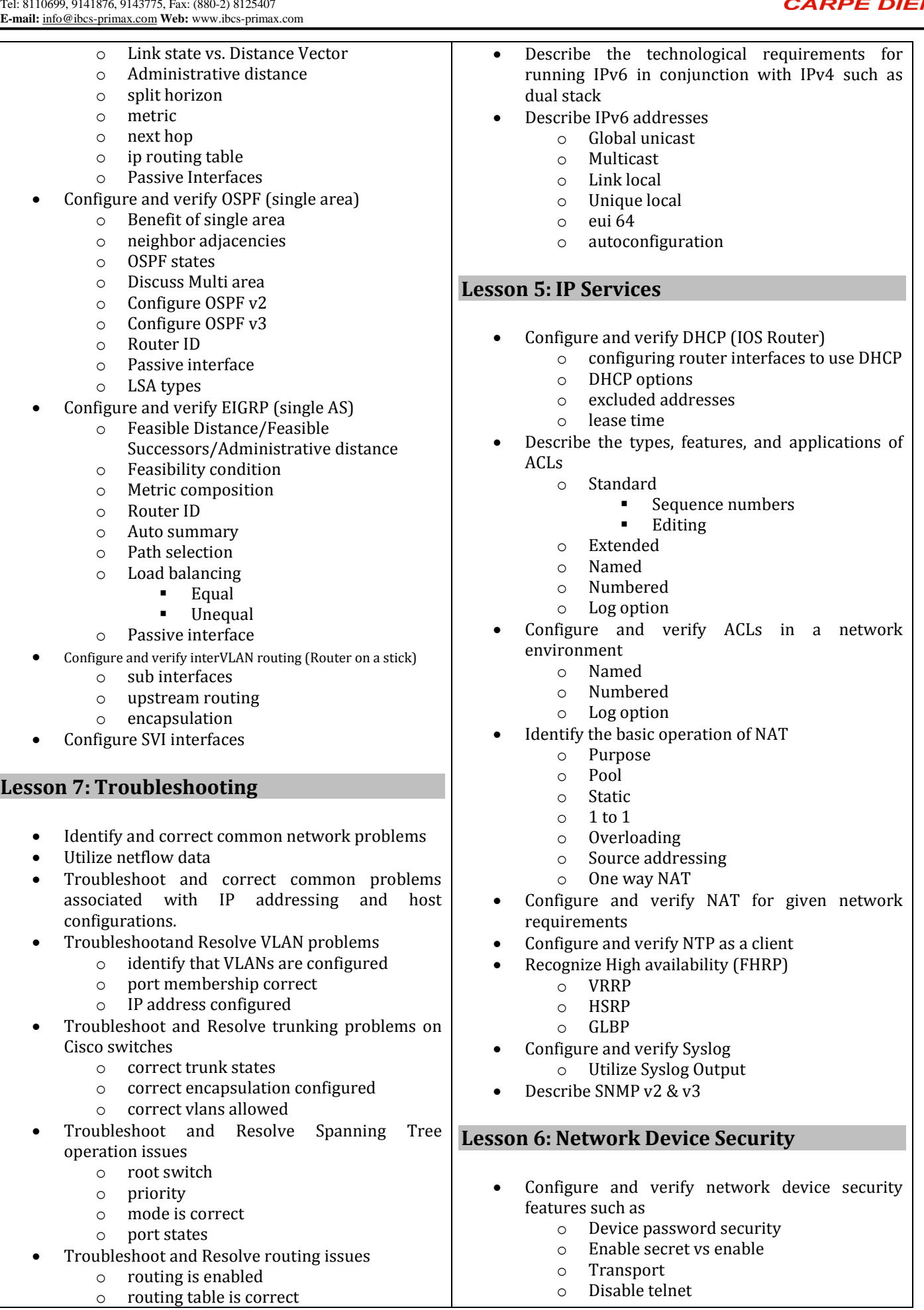

- PARTNERS -

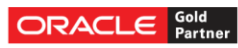

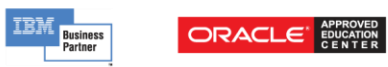

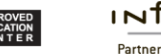

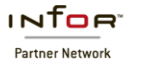

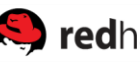

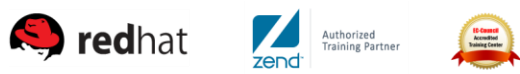

PEARSON<br>VUE

# **IBCS-PRIMAX Software (Bangladesh) Ltd.**

House No. 51, Road No. 10/A, Dhanmondi R/A, Dhaka-1209, Bangladesh Tel: 8110699, 9141876, 9143775, Fax: (880-2) 8125407 **E-mail:** info@ibcs-primax.com **Web:** www.ibcs-primax.com

 $\mathbf{BCS}\text{-}\mathbf{PR}\mathbf{\it{i}}$  ) **CARPÉ DIEM** 

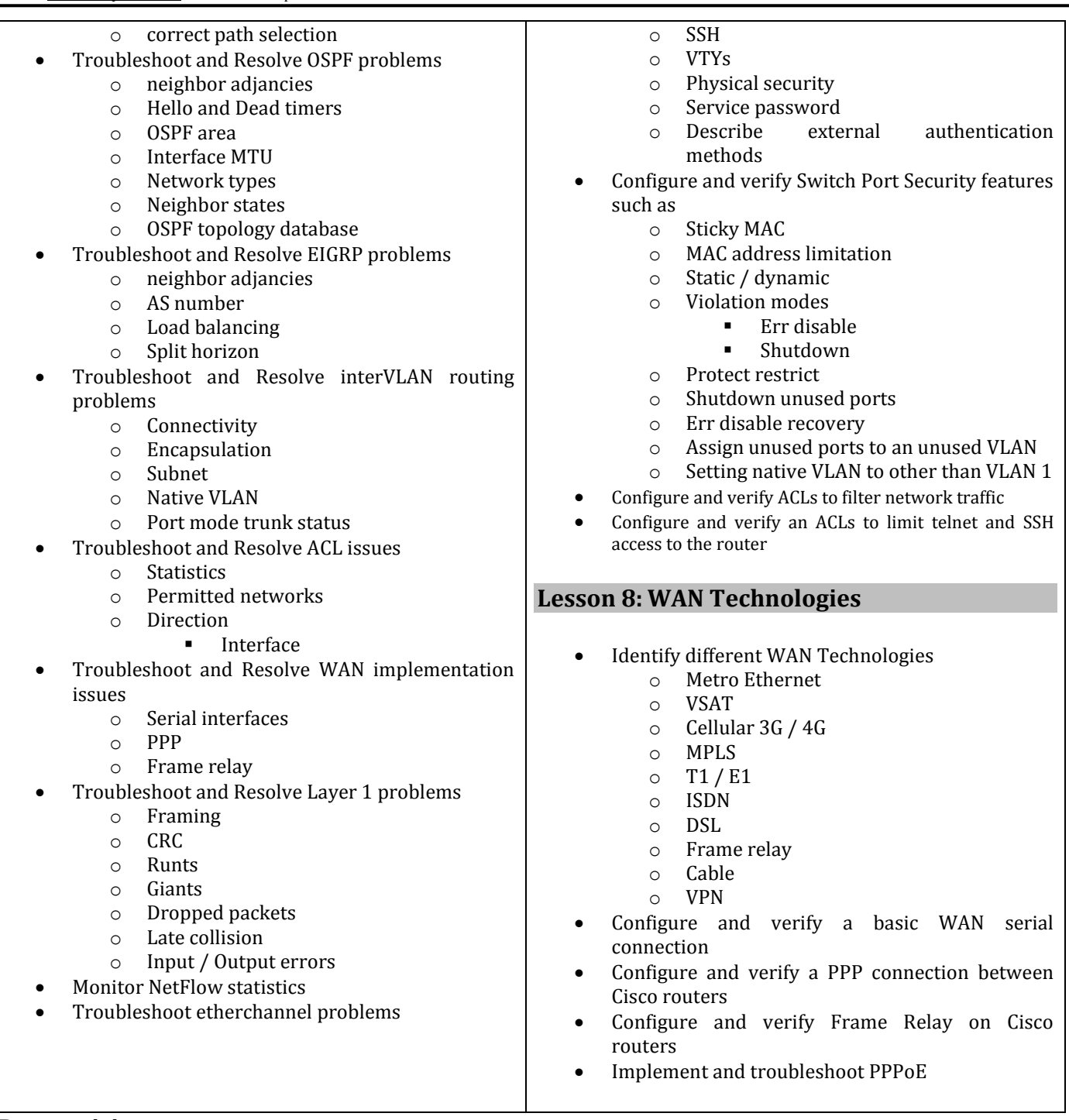

**Prerequisites:** there are no prerequisites for CCNA **Exam Code:** 200-120 CCNA **Exam Duration:** 90 mins (45-55 questions) **Exam Provider:** Pearson VUE Authorized Test Centre @IBCS-PRIMAX

**Communication@** IBCS-PRIMAX Software (BD) Ltd. **Cell: 01713397567-8**. Facebook/ibcsprimax

- PARTNERS -

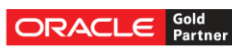

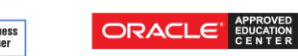

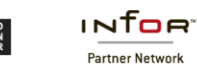

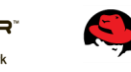

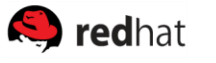

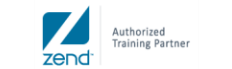

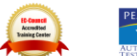